# **LAMPIRAN**

## **LAMPIRAN FOTO ALAT**

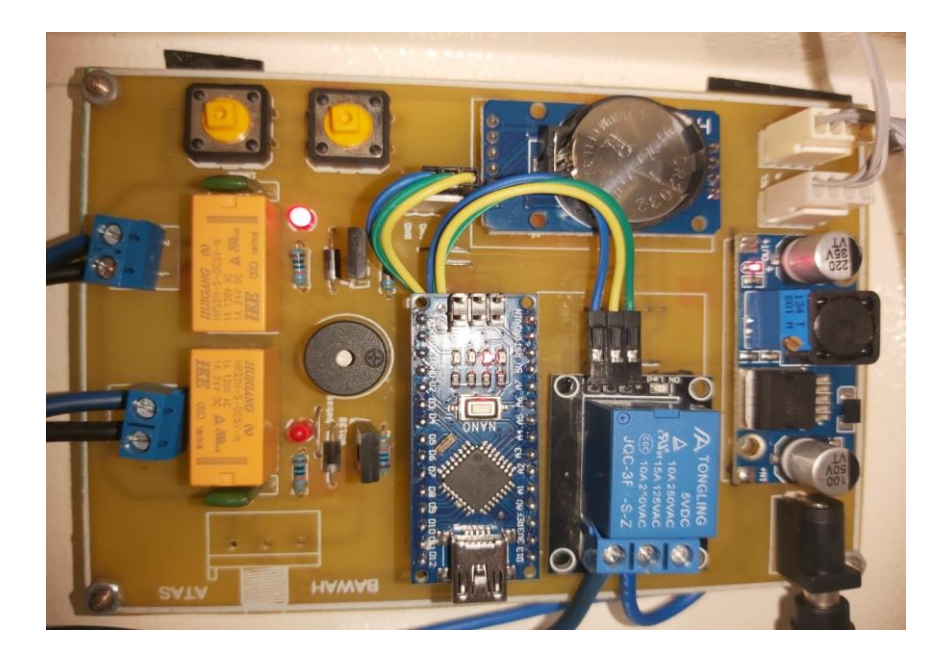

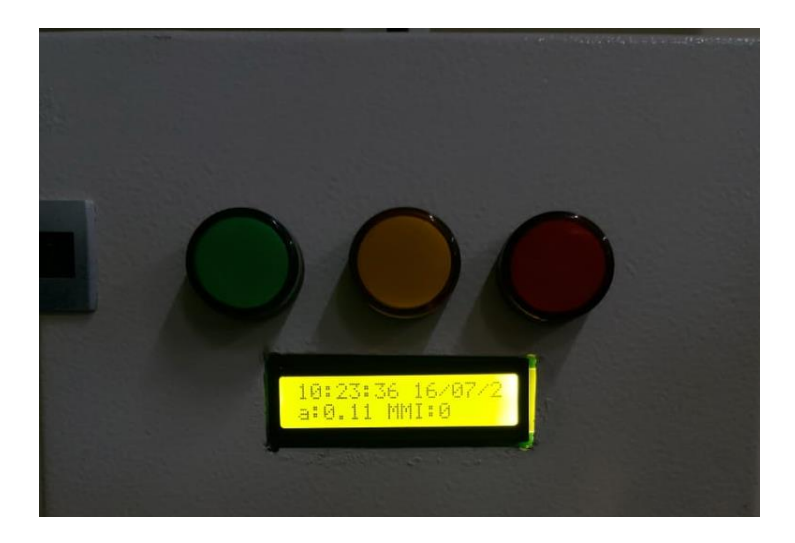

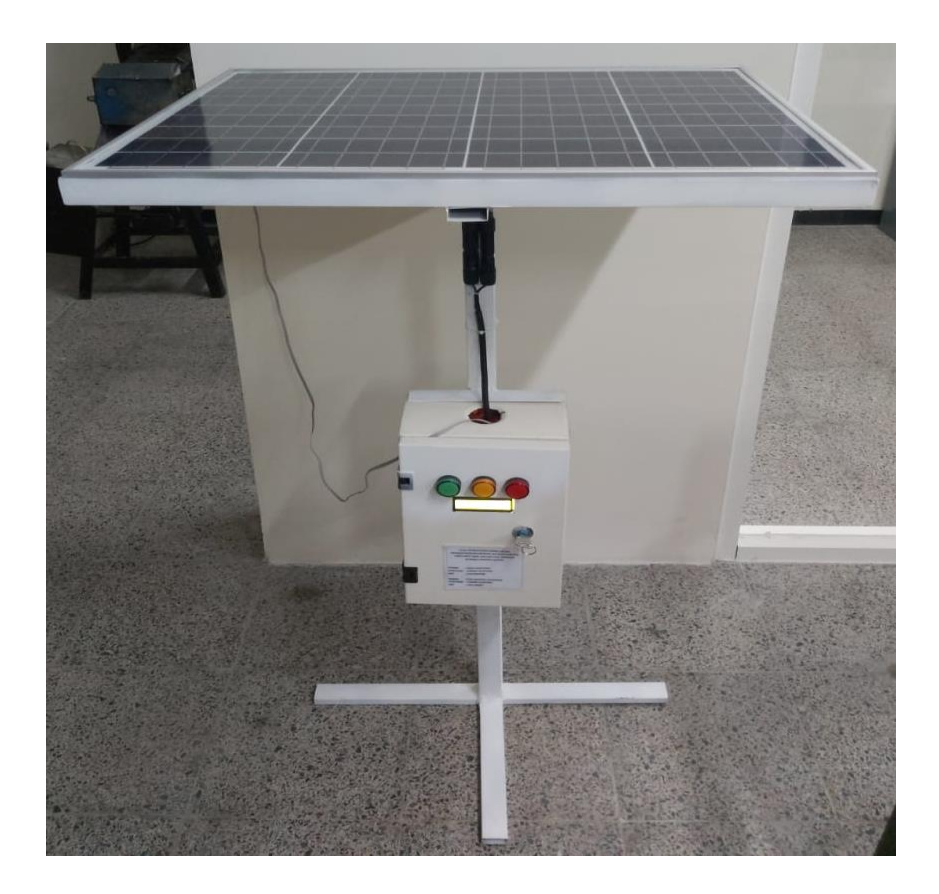

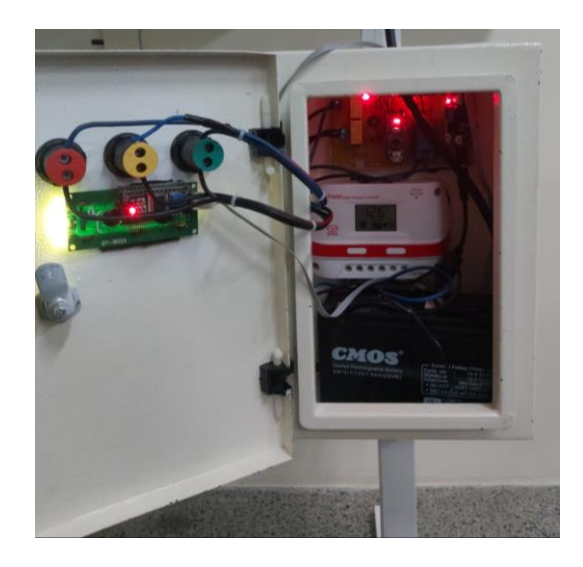

### **LAMPIRAN PROGRAM ARDUINO NANO**

#### **A. Program Arduino Nano**

#include <Wire.h> #include "I2Cdev.h" #include "MPU6050.h" #include <LiquidCrystal\_I2C.h> #include "RTClib.h" #define pin\_buzzer 4 #define pin\_relay1 2 #define pin\_relay2 3 #define pin\_relay3 9 #define relay1\_on digitalWrite(pin\_relay1,HIGH) #define relay1\_off digitalWrite(pin\_relay1,LOW) #define relay2\_on digitalWrite(pin\_relay2,HIGH) #define relay2\_off digitalWrite(pin\_relay2,LOW) #define relay3\_on digitalWrite(pin\_relay3,HIGH) #define relay3\_off digitalWrite(pin\_relay3,LOW) #define max 20 RTC\_Millis rtc; //MPU6050 accelgyro; MPU6050 accelgyro(0x69); LiquidCrystal\_I2C lcd(0x27, 16, 2); int16\_t ax, ay, az; int16 t gx, gy, gz; int sample  $=20$ ; float  $g = 9.8$ ; float accX,accY,accZ; long raw\_sampleX=0; long raw\_sampleY=0; long raw\_sampleZ=0; String speed; byte minute  $= 0$ ; byte hour  $= 0$ ; byte weekday  $= 0$ ; byte monthday  $= 0$ ; byte month  $= 0$ ; int year  $= 0$ ; int second=0; String xjam, xtanggal; const int DS1307 =  $0x68$ ; // Alamat pin RTC pada arduino float acceleration=0; float real acceleration=0; float last\_acceleration=0;

```
float last_millis;
int sig=0,last_status=0;
void setup() {
  Wire.begin();
  accelgyro.initialize();
  lcd.begin();
  lcd.backlight();
  pinMode(pin_relay1,OUTPUT);
  pinMode(pin_relay2,OUTPUT);
  pinMode(pin_relay3,OUTPUT);
  pinMode(pin_buzzer,OUTPUT);
  digitalWrite(pin_buzzer,LOW);
  relay1_off;
  relay2_off;
  relay3_off;
  get_accel();
  //delay(2000);
 Serial.begin(9600);
  Serial.println(accelgyro.testConnection() ? "MPU6050 Connection Successful" : 
"MPU6050 connection fairelay1");
}
void xloop(){
}
int sp=0;
void loop() {
   time_read();
   get_accel();
   sp=map(analogRead(A0),0,1023,1,12);
   xjam =karakter(hour)+":"+karakter(minute)+":"+karakter(second);
  xtanggal = karakter(monthday) + \frac{1}{1} \frac{1}{1} \frac{1}{1} \frac{1}{1} \frac{1}{1} \frac{1}{1} \frac{1}{1} \frac{1}{1} \frac{1}{1} \frac{1}{1} \frac{1}{1} \frac{1}{1} \frac{1}{1} \frac{1}{1} \frac{1}{1} \frac{1}{1} \frac{1}{1} \frac{1}{1} \frac{1}{1} \frac{1}{1} \frac{1}{1}  int mmi=0;
   if (real_acceleration<2.9){
  mmi = 0;}else if (real_acceleration>=2.9 \&\& real_acceleration<=88){
  mmi = map (real acceleration, 2.9, 88, 3.5); }else if (real_acceleration>=89 && real_acceleration<=167){
   mmi = 6;
  }else if (real_acceleration>=168 \& \& real_acceleration<=564){
  mmi = map (real\_acceleration, 168, 564, 6, 8);;
   }else{
  mmi = map (real\_acceleration, 564, 700, 9, 12); }
  if (mmi>12){mmi=12;}
   lcd.setCursor(0,0);
   lcd.print(xjam);
   lcd.print(" ");
```

```
 lcd.print(xtanggal);
  lcd.print(" ");
  lcd.setCursor(0,1);
  lcd.print("a:");
  lcd.print(real_acceleration);
  lcd.print(" MMI:");
  lcd.print(mmi);
  lcd.print(" ");
 if (mmi<3)sig=0;
  }else if (mmi>=3 && mmi<5){
  sig=1;
  }else if (mmi>=6 && mmi<8){
  sig=2;
  }else if (mmi>=9 && mmi<12){
 sig=3;
   }
if (sig!=last status)\{ last_status=sig;
 if (sig==1){
   relay1_on;
   relay2_off;
   relay3_off;
  beep(10);
  }else if (sig==2){
   relay1_off;
   relay2_on;
   relay3_off;
  beep(20);
  }else if (sig==3){
   relay1_off;
   relay2_off;
   relay3_on;
  beep(30);
   }
} 
   Serial.print("T: ");
   Serial.print(xtanggal);
   Serial.print(" J:");
  Serial.print(xjam);
  Serial.print("X:");
  Serial.print(raw_sampleX);
  Serial.print(" Y:");
   Serial.print(raw_sampleY);
   Serial.print(" Z:");
   Serial.print(raw_sampleZ);
  Serial.print(" a:");
```

```
 Serial.print(real_acceleration);
  Serial.print(" Skala MMI:");
  Serial.print(mmi); Serial.print(" SIG:");
  Serial.println(sig);
 delay(1);}
void beep(int a){
 for (int i=0;i<a;i++){
   digitalWrite(pin_buzzer,HIGH);
  delay(100); digitalWrite(pin_buzzer,LOW);
  delay(100); }
}
```
#### **B. Program Sensor MPU 6050**

```
void get_accel(){
raw_sampleX=0;
raw_sampleY=0;
raw_sampleZ=0;
for (int i = 0;i \langlesample;i++\rangle{
accelgyro.getMotion6(&ax, &ay, &az, &gx, &gy, &gz);
int x = abs(ax);
int y = abs(ay);
int z = abs(az);
raw_sampleX=raw_sampleX+x;
raw_sampleY=raw_sampleX+y;
raw_sampleZ=raw_sampleX+z;
delay(20);}
```
raw\_sampleX=raw\_sampleX/sample; raw\_sampleY=raw\_sampleY/sample; raw\_sampleZ=raw\_sampleZ/sample;

acceleration= (raw\_sampleX+raw\_sampleY+raw\_sampleZ)\*0.1; real\_acceleration= abs(acceleration-last\_acceleration)/7; last  $acceleration = acceleration;$ 

#### **C. Program RTC**

}

```
void time_read(){
  Wire.beginTransmission(DS1307);
  Wire.write(byte(0));
  Wire.endTransmission();
  Wire.requestFrom(DS1307, 7);
 second = bcdToDec(Wire.read));
 minute = bcdToDec(Wire.read());hour = bcdToDec(Wire.read));
 weekday = bcdToDec(Wire.read));
 monthday = bcdToDec(Wire.read());
 month = bedToDec(Wire.read()); year = bcdToDec(Wire.read());
}
void setTime(int jam,int menit,int detik,int hari,int bulan,int tahun,int nama) {
// "1 Sun | 2 Mon | 3 Tues | 4 Weds | 5 Thu | 6 Fri | 7 Sat - "
second = detik:
minute=menit;
hour=jam;
monthday=hari;
month=bulan;
year=tahun;
weekday = nama;
// Kode untuk mentransmisikan atau mengirimkan data ke RTC
  Wire.beginTransmission(DS1307);
```

```
 Wire.write(byte(0));
  Wire.write(decToBcd(second));
  Wire.write(decToBcd(minute));
  Wire.write(decToBcd(hour));
  Wire.write(decToBcd(weekday));
  Wire.write(decToBcd(monthday));
  Wire.write(decToBcd(month));
  Wire.write(decToBcd(year));
 Wire.write(byte(0));
 Wire.endTransmission();
}
byte decToBcd(byte val) {
 return ((val/10<sup>*</sup>16) + (val%10));
}
byte bcdToDec(byte val) {
return ((val/16<sup>*</sup>10) + (val%16));
}
String karakter(int jumlahbilangan){
  String stringdata = String(jumlahbilangan);
 if (jumlahbilangan < 10){
  stringdata = "0" +stringdata;
  }
  return stringdata;
}
```